## **ctools - Action #3610**

# **Add spatial butterfly**

04/22/2021 05:30 PM - Knödlseder Jürgen

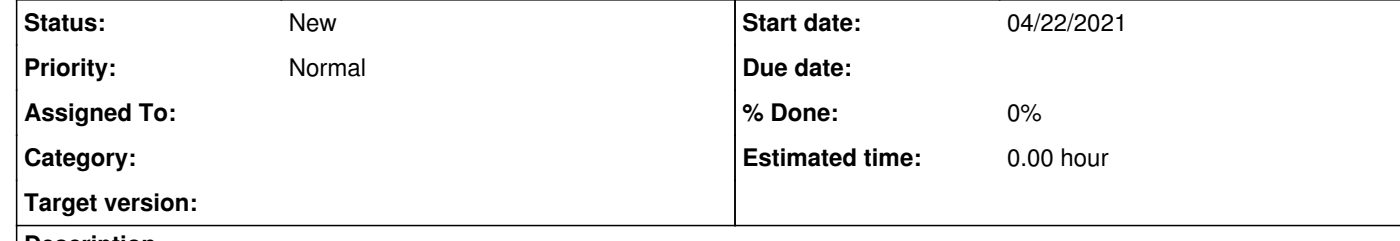

#### **Description**

ctbutterfly computes the spectral butterfly diagram for a fitted model. The same approach can be applied to the spatial parameters, providing the error ellipse. Similar butterflies may be generated for other spatial parameters.

Probably the best is to add this capabilities to ctbutterfly, but one could also envision an additional tool.

### **History**

### **#1 - 04/22/2021 05:35 PM - Knödlseder Jürgen**

If the functionality is included into ctbutterfly it would be the right time to switch the ctbutterfly output to FITS files so that different butterflies can be put into different extensions. Note that show\_butterfly needs then also to be changed, and maybe extended to show all extensions.

**#2 - 03/15/2022 12:51 PM - Knödlseder Jürgen**

*- Target version deleted (2.0.0)*